## **Print Format: Plugin to parse a docx file**

IWC 2019, Lyon

Matheus Eduardo Marcelino

# **About Me**

## Matheus Eduardo Marcelino

[matheus.marcelino@devcoffee.com.br](mailto:matheus.marcelino@devcoffee.com.br)

- Development Manager at devCoffee
- \*\*\*piere world since 2016
- Undergraduate student at UNESP (São Paulo State

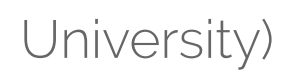

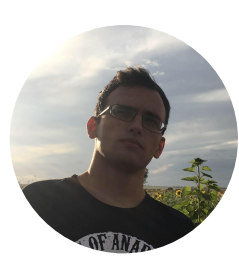

#### **Problem**

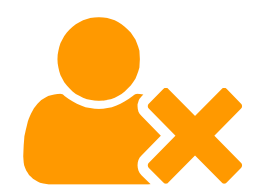

Excessive time loss editing existing documents

Real Case:

A Client have contract model to be printed daily and one employee to edit these contracts with information in the ERP.

This is a massive job, with a large number of contracts in a day, spending a lot of time from the employee.

## **Solution**

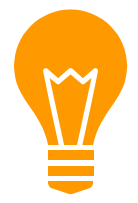

**4**

To solve the exposed case, i've idealize a model that works with the existing structure of print format, the context syntax and a "simple" docx file.

These model, gives to the final user a simple way to edit the layout and simplify the work.

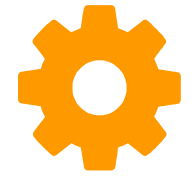

Client: @AD\_Client\_ID<Name>@

Organization: @AD\_Org\_ID<Name>@

Order Nº: @DocumentNo@

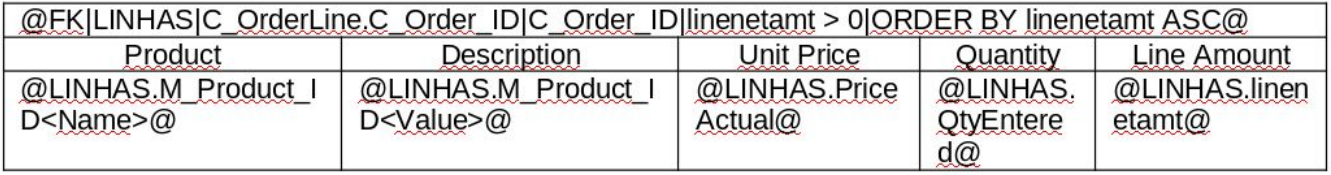

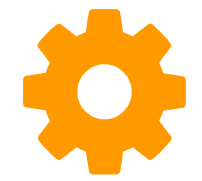

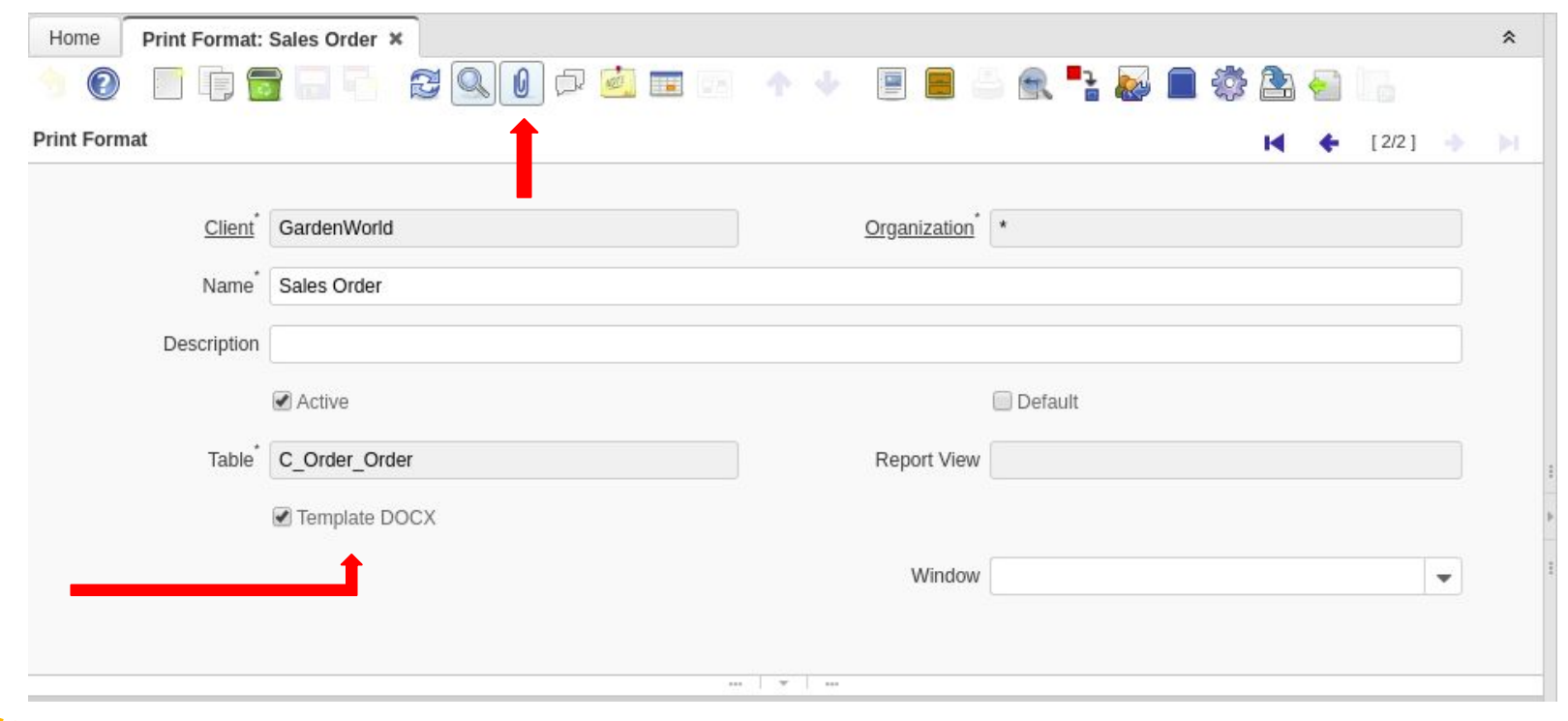

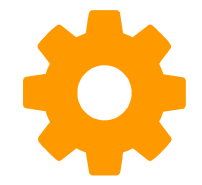

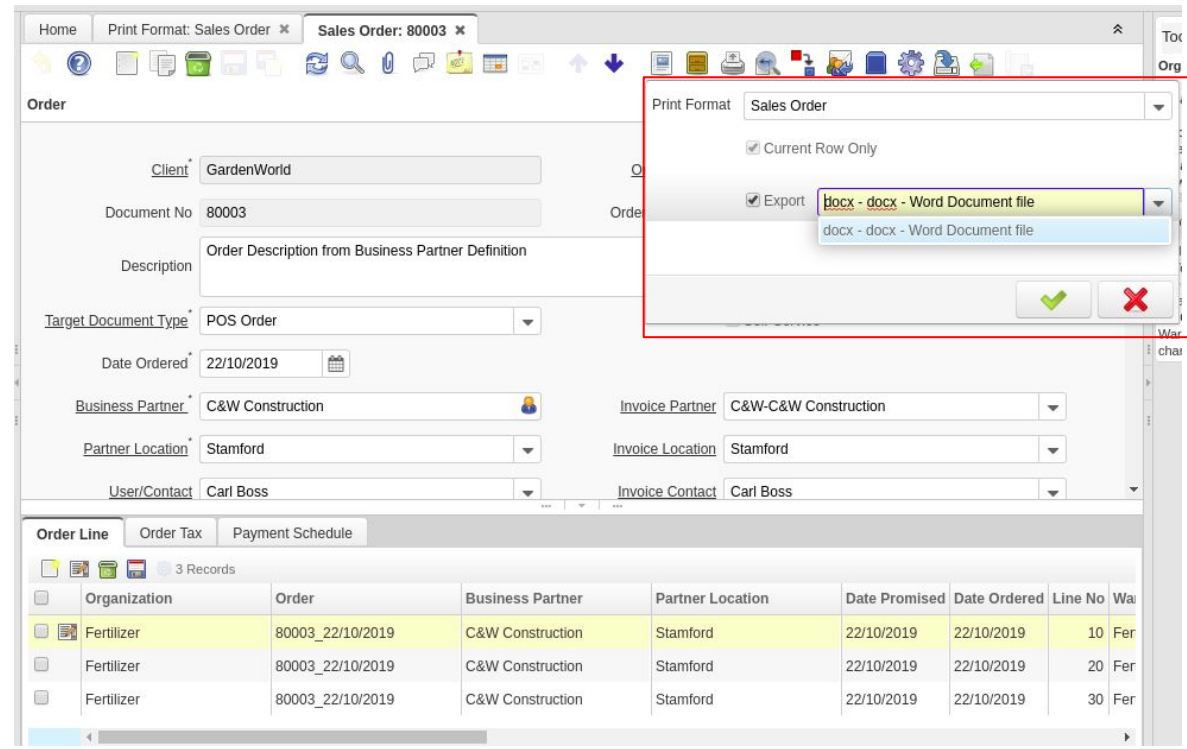

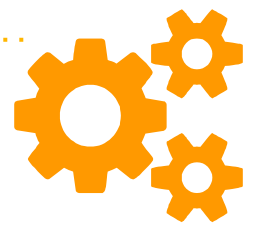

Client: GardenWorld

**Organization: Fertilizer** 

Order Nº: 80003

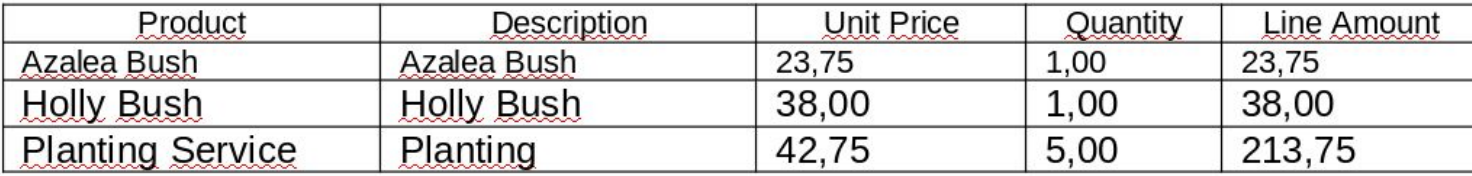

#### **Solution in Numbers**

Considering these numbers:

- 10 minutes per contract
- 10 contracts per day
- 1:40h per day per employee;
- 8:20h (one day) per weak lost;
- In one month ,4 days; In a year, one month and half lost in a task that can be automatable;

#### **Discussion**

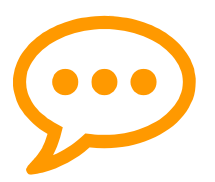

Source Code available at <https://bitbucket.org/devcoffee/idempiere/src/default/>

Use the *default-docxprintformat* (in sync with default) branch as below:

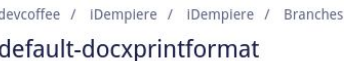

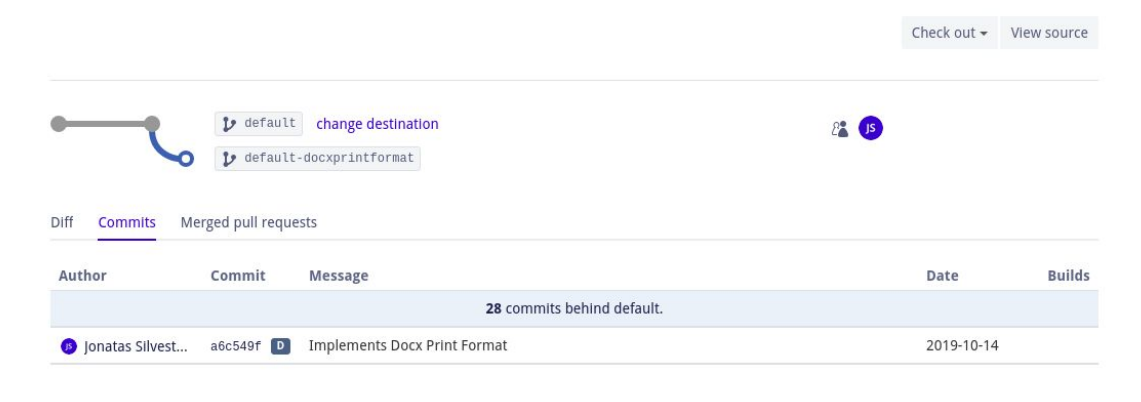

# **Any Questions?**

## Thank you!

#### [matheus.marcelino@devcoffee.com.br](mailto:matheus.marcelino@devcoffee.com.br)

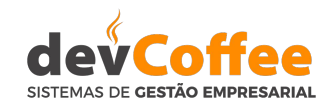

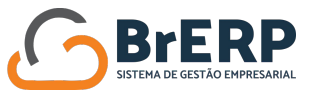

#### **Follow us:**

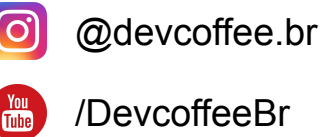

/DevcoffeeBr

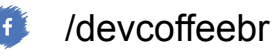

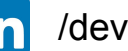

/devcoffee